## **Other Contributions**

The following contributions are not SonarQube plugins but they add to the ecosystem.

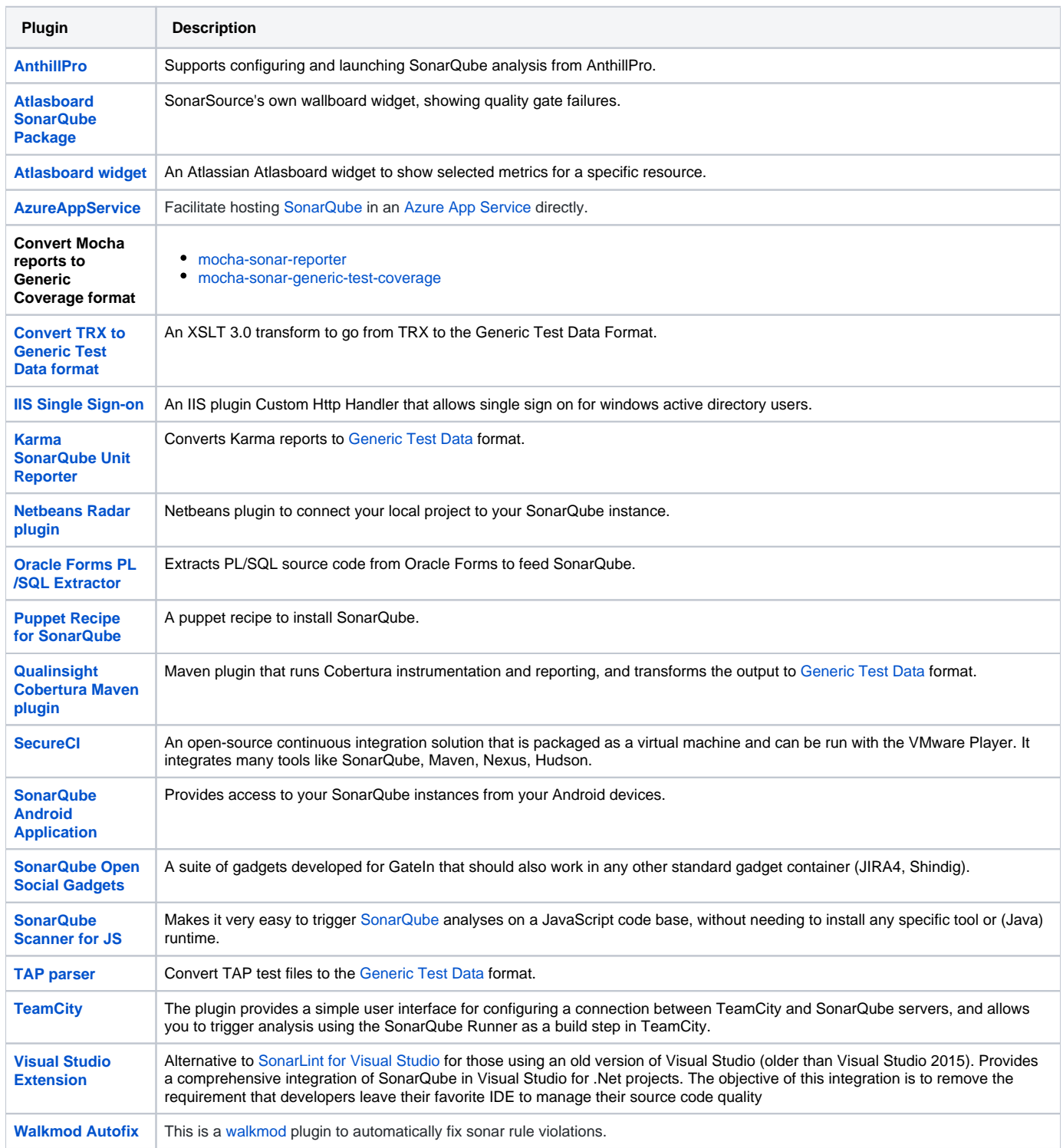